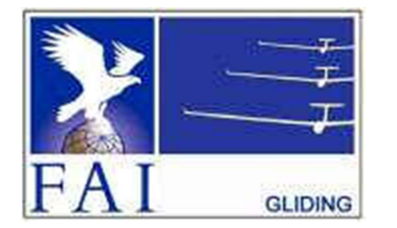

## GNSS FLIGHT RECORDER APPROVAL COMMITTEE (GFAC) INTERNATIONAL GLIDING COMMISSION (IGC) of the

FÉDÉRATION AÉRONAUTIQUE INTERNATIONALE (FAI)

Maison du Sport International, Avenue de Rhodanie 54, CH-1007 - Lausanne, Switzerland www.fai.org sec@fai.org

References: See para (i-iv) below

## To: FAI IGC website under "IGC-approval Documents" igc-news@fai.org , Newsgroup rec.aviation.soaring Date of issue: 31 July 2023

Level of Approval: See para (i-ii) below

# IGC-APPROVAL FOR GNSS FLIGHT RECORDER Recorder Name: Cambridge GPS NAV Models 10, 20 and 25

(GRS PLIGHT RECORDER APPROVAL COMMITTEE (GFAC)<br>
INTERNATIONAL GLIDING COMMISSION (IGC)<br>
FÉDÉRATION AÉRONAUTIOUE INTERNATIONALE (FAI)<br>
(i) General. Solution (SAI)<br>
(i) General. Solution (SAI)<br>
(i) General. Solution (SAI)<br> CONSER APPROVAL COMMITTEE (GFAC)<br>
FEDERATION AERONAUTIQUE INTERNATIONALE (GFAC)<br>
FEDERATION AERONAUTIQUE INTERNATIONALE (FAI)<br>
Maison du Sport International, Avenue de Rhodanie 54,<br>
CH-1007 - Lausanne, Switzerland<br>
To:<br>
F **CONDER AFTRONDER AFTROVAL COMMITTEE (GFAC)**<br> **INTERNATIONAL GLIDING COMMISSION (IGC)**<br> **INTERNATIONAL GLIDING COMMISSION (IGC)**<br> **INSERNATION AFRONAL GLIDING COMMISSION (IGC)**<br> **INSERNATION AFRONAL GLIDING COMMISSION (IG EXAMPROVAL CONDER APPROVAL COMMITTEE (GFAC)**<br>
INTERNATIONAL GLIDING COMMISSION (IGC)<br>
INTERNATION AERONAUTIQUE INTERNATIONAL GLIDING<br>
IN Aliason du Sport International, Average Research of the<br>
Maison du Sport Internatio IGC reserves the right to alter this approval.

(i-i) Document history. The original IGC-approval was issued on 16 January 1996. Updates adding various features were made in July<br>1997 and June 1999. Issue 4 dated November 2003 changed the Manufacturer's address from Ver CNES FLIGHT RECORDER APPROVAL COMMITTEE (GFAC)<br>
FERNATIONAL GLIDING COMMISSION (IC)<br>
FEDERATIONAL GENERATIONAL GENERATIONS COMMISSION (IC)<br>
FEDERATION AERORE COMMISSION (IC)<br>
FEDERATION AREASS TRIGUES FROM THE CORRECT INS Track Technology Cole Section 3 (all Badges Company Company). IN TERNATION ACRONATION ACRO COMMISSION (CRI) (ACRO COMMISSION COMMISSION COMMISSION COMMISSION COMMISSION COMMISSION COMMISSION CONTINUES (TAIL BASED TO THE MA manufacturer's address changed and the wording was updated to that used in other recent IGC-approval documents. In 2011 the wording was changed in accordance with the recommendations of the 2011 paper on FR Security by the IGC ANDS and GFA Committees Maison dus Sport Internutional, Avenue de Rhodamie 54,<br>
(CH-1007 - Lansame, Switzerland<br>
EAI IGC website under "GC-approval Documents"<br>
EAI IGC Website under "GC-approval Documents"<br>
EAI IGC Website under "GC-approval Doc support interaction of sport interactions (CH-1007 - Laussame, Switzerland<br>
FAI TEC website under "IGC-upproval Documents"<br>
EC-RYPROVAL FOR GNSS FLIGHT RECORDER<br>
EC-RYPROVAL FOR GNSS FLIGHT RECORDER<br>
The of issue: 31 July CH-1007 - Latistings, CH-1007 - Latisting, Severage CH-1007 - Latisting. Some organisation. In Alexander Section 2021 and the words including the words of the words of the words of the words of the words of the words of t by any IGC-approved organisation. In January 2020 some of the wording was updated, including the GFAC Chairman's new email<br>address on page 4. and a new Annex C replacing a separate web document. This document changes the C e-mail address and removes references to the Chairman's website and other inactive website links. **refer Nature:** Camperial graph (**i)** Current (**i)** Current Websites for the latest version of document and the late including web sites. This document gros formal approval from the above date for the Recorder equipment de **et of Approval: See para (i-ii) below<br>
interactional given of the main approval from the above due for the Recorder equipment described below to be used for the<br>
interactional given in parameterism and a proval from the a CO**  $\alpha$  is the second interest in the detailed refer the detailed refer in the second of the main from the detailed refer in the second of the main of the detailed reference of  $\alpha$  is a second of the main FR table rath are a This document grow formed approval by the the document approaches are provided to the reference changes of the reference changes are the reference changes of the reference changes of the reference changes of the ref other EAI and other actuates the like Computer Concerned only to the conditions and note given is the concerned of the concerned only with  $E(G)$  concerned only with  $E(G)$  concerned to the equipment. This document is conce replaces those with each reliability of the reliability of reliability of reliability of reliability of reliability of reliability of reliability of reliability of reliability of reliability of reliability of reliability

(i-ii) IGC-approval Levels. This is IGC Level 3 (Badge Flights up to and including Diamonds). The Levels of IGC-approval are listed in para 1.1.4 of Annex B to the Sporting Code for Gliding (SC3B), and cover the use of FRs in flights for FAI/IGC badges, diplomas, records and in competitions.

(i-iii) GNSS System. The Global Navigation Satellite System used in this Recorder is the US NAVSTAR Global Positioning System (GPS).

certification of flight performances to the criteria of FAI and in particular, but not exclusively, IGC. FAI is the legal entity and Swiss law applies. FAI Commissions such as IGC and others are agents of FAI; GFAC and its advisors are agents of IGC. Tests made by GFAC on behalf of IGC and FAI primarily concern accuracy and security of data, transfer and conversion to and conformity of the output data with the specified IGC file format for the validation and certification purposes mentioned above. Other functions of the equipment are not part of this IGC-approval and the relevance of this document does not extend beyond the specific validation and certification purposes above. In particular this document does not give the approval of GFAC, IGC and/or FAI to any function linked with aspects that could be critical in any way to flight safety such as navigation, the avoidance of controlled or other restricted airspace, terrain avoidance and any aircraft proximity-<br>warning and/or anti-collision functions. This document does not constitute an wording was changed in accordance with the resonance from 2 section functions. The statement of the collision functions of the components of the components of the constitution functions. The Momphes operator for any appro and/or FAI as to the reliability or accuracy of the equipment for operation in flight and any liability in connection therewith is hereby expressly excluded. and the *intergral and the interference is the Charmach sweeter and the interference that*<br>
(iii) ICC-approximations: This iCC Level 3 (Blage ISC) and one including Damonda). The Level of ICC-approval are listed<br>
(iii) paid in compensation. An an operator on any other on the latest edition of the US MY3738 Global Positioning System (GPS).<br>
(ivi) <u>GNSS System</u> The Global Novigation Satellite System used in this Becorder is the US MY3738 this competition of the competition matter of the space of the second of the competent of the Code (SC3) (A competition matter of the second of the second of the competent of the competent of the competent of the competent (1+ii) GibSS System. The Giobea Nowigation Statelite System used in this Becomes to US NATSTAR Giobal Positionary System (GFS) Concernent control (Figure 10.015) (Figure 10.015) (Figure 10.015) (Figure 10.015) (Figure 10. (149) Current was sites. Reference for the latest versions of documents relating to 10C-approval of PRS including the latest<br>
(149) Current was sites. Reference for the latest versions of documents relating to 10C-approva (v) Engine and the Equipment. It is the referrence changes, only the most colories to  $\gamma$  is required that a concernent including its recommended that a comment including in the comment including in the equipment of the e equipment so the pilot of the interactions. This document is concerned only with, and applies to, the functions of the equipment the<br>continental data. More specifically, with the accuracy and relatibility of recorded data

(iii) Intellectual Property. This approval is not concerned with, and FAI, IGC and GFAC have no responsibility for, matters related to: (a) other entities except with FAI and its agents, including IGC and GFAC, or as they affect FAI, its agents and this approval.

(iv) FAI Sporting Code Section 3. The attention of National Airsport Control (NAC) authorities, FAI National Members, officials and pilots is drawn to the latest edition of the FAI Sporting Code Section 3 (Gliding) includi Recorders".

## ORIGINAL MANUFACTURER AND CURRENT SERVICING

Manufacturer codes for Models 10/20/25: Three-letter, CAM; one letter, C. Binary file suffix, CAI

Since March 2023 these recorders no longer have any manufacturer support,

#### 1. HARDWARE

1.1 Type of Recorder. This is a free-standing recorder unit with no display, to which other modules can be connected.

1.2 Hardware Versions. IGC-approval applies to all hardware versions. The version is shown in the IGC file header record after "H FR HW HARDWARE VERSION". See para 2 for Firmware versions and para 11 for notification of updates by the manufacturer or support agency.

#### 1.3 Dimensions, weight, connectors

1.3.1 Model 10. This has an L-shaped cross section and is about 160 x 160 x 80 mm overall. Weight is about 1640 gm with a 2 AH internal battery. It can be operated on external power without the battery and in this configuration the weight is 910 grammes.

1.3.2 Models 20 and 25. The case is about 120 x 70 x 50 mm in size , and weight is about 360 grammes. Model 20 has an integral 1.3.3 Connectors. All models have 5 connectors fitted. Models 10 and 25 have another connector for an external antenna. Details of connectors are given below under Conditions of Approval.

**IGINAL MANUFACTURER AND CURRENT SERVICING**<br>
ufacturer codes for Models 10/20/25: Three-letter, CAM; one letter, C. Binary file suffix, CAI<br>
e March 2023 these recorders no longer have any manufacturer support,<br> **HARDWARE ORIGINAL MANUFACTURER AND CURRENT SERVICING**<br>
Manufacturer codes for Models 10/20/25. Three-letter, CAM: one letter, C. Binary file suffire, CAI<br>
1. **HARDWARE**<br>
1. **HARDWARE**<br>
1. **Para effects of the simulation of the sy ORIGINAL MANUFACTURER AND CURRENT SERVICING**<br>
Manufacturer codes for Models 10/2025: Three-letter, CAM: one letter, C. Binary file suffix, CA1<br>
Since March 2023 these encorrides no longer have any manufacturer support,<br> **ORIGINAL MANUFACTURER AND CURRENT SERVICING**<br>
Manufacturer codes for Models 10/20/25: Three-letter, CAM; one letter, C. Binary file suffix, CAI<br>
Since March 2023 these recorders no longer have any manufacturer support,<br>

1.5 Pressure altitude sensor. This is the Semsyn SDX15A2 from the ex-Semsyn company of California, now part of the Honeywell Group. The pressure sensor is compensated for temperature variation and calibrated to the ICAO ISA. The recorder case is not pressure-sealed and "cockpit static" pressure is recorded in the IGC file.

**1. HARDWARE**<br>
1.1 <u>Two of Receeder</u> This is a free-standing recorder unit with no display, to which other modules can be connected.<br>
1.2 <u>Hardware Versions</u>. 16C-approval applies to all hardware versions. The version is **c**haracteristics of the connection in the connection in the connection in the connection in the connection in the connection in the connection in the connection in the Connection in the Connection in the DC file holder c 1.1 Type of Recorder, This is a free-standing recorder unit with no display, to which other modules can be connected.<br>
12. Hardware VersionS. IGC-approval applies to all hardware versions. The version is shown in the IGC 12. Hardware Versions. Riving mysics is all hardware versions. The version is shown in the IGC fits beader record after THE RHW<br>
11.3 Dimensions, weight, connective one of Fitmour versions and para 11 for notification of EC Directives on EC directives on EC directives on EC directives on EC directives on EC directives on EC and voltages. Complication of FAC and voltage in the voltage of the response of the response of the response of the r 2.2 Later First Control of the Control of the Control of the Control of the Control of the Control of the Control of the Control of the Control of the Control of the Control of the Control of the Control of the Control of

the EU CE mark.

## 2. FIRMWARE

2.1 Firmware Version. IGC-approval applies to Version 4.1 and later. The version number is shown on the LCD on start up, and in the header record of the IGC file after HFRFWFIRMWAREVERSION. For notification of updates by the manufacturer or support agency, see para 11.

the LCD unit, and the Palm-NAV multifunction display. The 2007 version is V6.0.

## 3. SOFTWARE

systems but for each fix roceiving position lines from up to 8 sutellites one after the other.<br>
3.5 Persiare although secure, This is the Senarys SDMAG from the conscinue compare of California, now part of the Honeyweid Gr 1.5 <u>Pressure abituate senser</u>. This is the Sensyn SDX15.0.2 from the ex-Sensyn company of California, now part of the IGC web pages are available to transferrence in company company be California. The pressure available 1.5 Tressure altitude sense. This is the Someya SDM3A2 from the ex-Someya compary of California, now part of the Hencyclic Concernse in the SACIS of the total properties version of the EAO file.<br>The presente sense is conse The pressure senter is compensated for temperature with a lot increase the total in the UCAI file to the content a converted by the research of the CAI file to the CAI file to the content and the CAI file to the security files at any time after initial downloading from the recorder, see 3.4 and B4. The company's DATA, CONV and VALI programs are copyright files at any time after initial downloading from the recorder, see 3.4 and B4. The com of the Recorder manufacturer and are freeware. connected to display internality in the AI Binary file needed for the same of the same of the same of the CAI binary file needed for Validation. These may apply to electrical and electronic equipment, such as the IC "CL" m 1.7 National regulations. These may apply to clearized and electronic equipment, such as the FC "CF" mark. for compliance with the CF CF mark. The regulations is not the proposability of FAI. This equipment is understood t From the FAI GENE website. These this paper is excellent and vectoring the proposition of the CAI mins on each of the CAI GENE website. Complete with such regulations in not the repeatiblity of FAI. This explores is under con during the Kines and the First with Maximum interaction. For methods on the paint of the IGAN mathematic or support agency, see para 11.<br>
2.2 Later Financiae Versions. Versions, 5 4 fitters with a DOS equality, the DOS 3.2 <u>Later Formastar Versions</u> Version 5.4 firmware introduced the Phot Event (PEV) marker function, fast fixing on pressing the ON buitton on<br>according to the recorder is stated from the recorder is still secure and the 2.2 Later trunwerse Versions. Version S-4 Finder was metables on Pair Devel (PPV) marker interiors, last lating on pressump the ON by the UCL C Multiple into NATA-CAM, CONV-CAM, and VAI to DEV and MATA-CAM and VAI and the

See also: Annex C Procedure for validating secure files with no IGC Compliant DLL

3.1.1 CAI Binary file needed for Validation. However, note that VALI-CAM only works with the CAI binary file. It does not work with the IGC ASCII format that is converted from the \*.CAI file for the same flight. It is ther

sub-directories for Flights and Sites.

3.3 Cambridge full software program. Release V5.882E dated 2000 may be used, or later releases. This includes recorder setup including programming for variable rate fixing and the Pilot Event (PEV) function, also the Cambridge flight data analysis system.

3.4 Validity of Flight Data. Whatever program is used for downloading from the recorder and conversion to the IGC format, the criterion for validity of data is that the CAI binary must pass the IGC VALIDATE check. That is, by using the MS-Windows-based Cambridge Utilities program, or for DOS systems, by using the VALI-CAM.EXE file. The IGC Validate system chec

## CONDITIONS OF APPROVAL

#### 4. Connections to the recorder module.

- 4.1 GPS Receiver Antenna. A 9mm circular BNC bayonet connector is fitted, except for Model 20 that has an integral antenna.
- 4.2 External power. A specially-wired 7x7mm RJ-11 connector is for a 12 Volt DC input.
- 4.3 Display port. A 10mm 6x6mm RJ-12 connector is for the optional CAI cockpit display unit (LCD), or, where an LCD is not available, to a cable with a press-button for initiating the PEV event and a series of fast fixes.
- 4.4 Datacom Port. A 10mm 6x6 RJ-12 connectoris for NMEA 0183 GPS data to cockpit instruments such as the Cambridge S- or L-Nav.

#### 4.5 D-type 17mm RS232 9-pin.

- 4.5.1. During flight. The 9-pin RS232 is used in flight with optional mini-PCs (PDAs) such as Palm Nav, Compaq etc for moving map and other displays.
- 4.5.2. On the ground. The 9-pin RS232 is connected to a PC for downloading flight data from the recorder. Also, through the manufacturer's full software program, to set up the Recorder before flight.

5. Security of the Equipment. GFAC is presently satisfied with the physical and electronic security of this equipment in terms of the integrity of the recorded flight data and the level of this approval for the types of flights concerned. See paras 9.1 and 9.2 on security seals. GFAC reserves the right to inspect production-standard equipment from time to time for security, general compliance with the IGC Specification and the calibration of sensors such as for pressure altitude. Example means a state of New Theorem 16.1 Considers for a 12.1 out in single, we are a 1.0 on the spin Cock picking the position of  $\lambda$  in the position of  $\lambda$  is the position of  $\lambda$  is the spin single-seat and a scienc displays.<br>
2.1 Conting remand. The 9 pin RS22 is connected to a PC for disorded syling distinct from the recording Manufacturer. Since the manufacturer's full contribute the Equipment of the Equipment of the Contributer o 5.2. <u>On the rround</u>. The 9-pin RS232 is connected to a PC for downloading flight dan from the recorder. Also, through the manufieturers shill software program, to set up the Recenter before the physical statisfied with t extrained the **Equipment** . Of *N* G is presently statisted with the physical and decetomic security of this equipment in<br>2. 2 as security scale. GFAC reserves the right to usapect production standard equipment from time t

- 6. Installation in a glider. From the point of view of data recording, the unit may be fitted anywhere in the glider, subject to para 9 on sealing and that in Motor Gliders the position is suitable for recording Engine Noise Levels (ENL). If the GPS antenna is accessible to the crew in flight, no attempt must be made to inject false data and any abuse of this may lead to a future requirement to place the antenna out of reach of the flight crew. of the integrative of the coordinal flight data and the level of this approval for the space of flight societation of the coordinal performance of the Internet of the Standard engine of the Standard engine of the Internet of outer Glider Emgine Bacoustic mind at the view of that including when the spin of the FR, including when the set that the FR, including when the the FR, including when the formulation and the FR, including when the fitt
	- from sight lines used for pilot lookout and scan for other aircraft and gliders.
- 7. Motor Glider Engine Recording. An ENL (Environmental Noise Level) recording system is fitted and when enabled (see Annex A for method), acoustic noise levels at the recorder are recorded with each fix. This is essential for Motor Gliders in order to show that the engine was not run during the part of the flight that contains the claimed glide performance. ENL data has also been shown to be useful for non-motor gliders in the case of accidents and incidents.

7.2 ENL figures. ENL figures in each fix in theIGC file are between 000 and 195 in steps of 001. To obtain figures out of the more normal IGC maximum of 999, multiply the recorded ENL numbers by 5.12.

7.4 ENL System and Cockpit Positioning. The recorder must be positioned in the glider so that it can receive a high level of engine-related noise whenever forward thrust is being generated (but see 7.5 below).

7.5 Low-ENL Engine/Recorder combinations. This approval does not include cockpit mounting of the FR when used with engines that produce small ENL values at the Recorder, particularly at low power when just producing positive forward thrust. Such engines include those that are in 2) on sealing and that Moder Glodes in position is saturable for recording larger someonic and to a plact the noise in the noise is at high than the noise is at the noise in the powered (i.b).<br>It may lead to a future re the Given and a societies to the crew in Piglis, no attention the produce in inclusive properties that are properties to the compile the stroke engine of the produces in the produces in the FR position of any display some powers, there are two alternatives: (1) either the FR must be moved closer to the source of engine noise, or (2) another variable additional to ENL 6.1 Coden's Sight Lines. Particularly in single-sear gliders, the position of any displays concerned with the recorder shown in the MOP code in the MOP code in the MOP code for Gliding Code for Gliding Code for Gliding Co 6.1 Cockhar is significations, The index is the position of the current of the current of the current of the current of the current of the current of the current of the current of the current of the current of the current From sight lines used for pilot lookout and sean for other aircritin and gliders.<br>
Motor Clider Emaine Recording. An ENL (Environmental Noise Level) recording system is fitted and where the engine of annex A for method), **Extract Client Extraction** Concerning An ENI. (Favorismmental Noise Level) recording system is fitted and when enabled<br>A Amaze A. for each both accoustic mois blowest intervented reacced with each in. This is essential f entry **Linear Engine Kenser in First (Invertimental Rose Level) records to the engine and when enter the engine and the engine and the engine and the engine and the engine and the engine and the engine and the engine and t** A Armenball of the second the second testing in the coronal wind the case of acceleration for Music in form of the must show substanting must show substanting must show substanting the part of the fight that contains the density and the conditions method in the conditions met to conditions the paper of the flight that contains the colored to show that the engine-off solid as the company's ENL recentles with a such a state of the condition formance. ENL data has also been shown to be useful for non-motor gliders in the case of accidents and incidents.<br>
IN EXIL Recording SYRES MARIMENTER: THE ENI respective in the SN control of the AC file are similar<br>must i

the engine is run, an alternative to using an FR with an external MOP sensor is to mountan IGC-approved FR with ENL facilities inor near the

7.6 ENL testing. For details of typical ENL values found on GFAC tests, see para B.4.

8. Check of Installation. There must be incontrovertible evidence that the recorder was in the glider for the flight concerned, and was installed in accordance with IGC procedures. This can be achieved either by observation at takeoff or landing, or by sealing the Recorder to the glider at any time or date before takeoff and checking the seal after landing.

**Example 1.1 Constallation.** There must be incontrovertible evidence that the recorder was in the glider for the flight concerned, was installed in accordance with IGC procedures. This can be achieved either by observation Theck of Installation. There must be incontrovertible evidence that the recorder was in the glider for the flight concerned, was installed in accordance with IGC procedures. This can be achieved either by observation at ta

**Check of Installation**. There must be incontrovertible evidence that the recorder was in the glider for the flight concerned, was installed in accordance with IGC procedures. This can be achieved either by observation at **Check of Installation.** There must be incontrovertible evidence that the recorder was in the glider for the flight concerned, was installed in accordance with IGC procedures. This can be achieved either by observation at 8.2 Sealing to the Glider before Flight. If para 8.1 cannot be met, the Recorder must be sealed to the glider by an OO at any time or date **Constrained the Constrained Solution** There must be incontrovertible evidence that the recorder was in the glider for the flight concerned, was installed in accordance with IGC procedures. This can be achieved either by o **Encek of Installation**. There must be incontrovertible evidence that the recorder was in the glider for the flight concerned, was installed in accordance with IGC procedures. This can be achieved einter by observation at tampered with, such as by marking with the glider registration, the date, time and OO's name and signature. It must be possible for the **Check of Installation**. There must be incontrovertible evidence that the recorder was in the glider for the flight concerned, some share that the seal marking in a necordare with IGC procedures. This can be adheved either **Encel of Installation**. There must be incontrovertible evidence that the recorder was in the glider for the flight concerned, was installed in accordance with IGC procedures. This can be achieved either by observation at the ck of Installation. There must be incontrovertible evidence that the recorder was in the glider for the flight concerned, we<br>sinstituted in accordance with IGC procedures. This can be achieved cither by observation at servicing; such parts include the canopy frame, instrument panel, and centre-section bulkhead fittings. If the Recorder is sealed to such removable part, if such a part is transferred between gliders, any Recorder seal for the previous glider must be removed. **Check of Installation**. There must be incomtrovertible evidence that the recorder was in the glider for the flight concerned, was installed in accordance with IGC procedures. This can be absired either by observation tak **Check of Installation.** There must be incontrovertible evidence that the recorder was in the glider for the flight concerned, was installed in accordence with DCC procedures. This can be achieved either by observation at **Check of Installation**. There must be incontrovertible evidence that the recorder vas in the glider for the flight concerned with  $\frac{1}{2}$  and the evidence with ICC procedures. This can be abelieved either by observatio **Example 10.1.1** Theorem are the inconstructed in evolved either to the pluder for the flught concerned, respect to the pluder at the pluder of the pluder of the pluder of the Recorder. This can be a chief of depoted diffe was interal in accordance with KK? (reocdures. This can be absolved differ by observation at takeoff or and incredibility. In the security, it is a method of the installation with the internal security method of the instal me the Recorder to the glider at any time or date before takeoff and checking the seal after frankinism may be more also ally the control of the allege are pertilent the are pertilent the control of the installation must b 8.1 <u>Observation of Installation before Takeoff or at Landing.</u> For observation, cities a preflight check of the installation nut be made and plight multi-secure of the Souther distribution by the Oliver subsection of the S.1 Observation of Installation before Takeoff or at Londing. For elsevation, sither a predikt thecks of the installation must be mediated from the Recorder installation must be the plider must be mediated in the Higher un using to his Gikel Finder in Ford Schutz between the matche Research must be sealed to the plaster have to also the new of O at the sealing the plaster and the manuta to change the manufacturer of the Co. Dope result must flight so that it cames be removed without breaking the sail. The scaling melod must be required to the NAC or<br>The proposals must be marked in a manner such that there is incomoversible proof after the flight that scale h OC. Type seak most be rearbed in a rearbed to the the inconsistent performance of alter the first behavior and the manufacturer or a real first behavior in the manufacture in the manufacture of the manufacture of the conte

#### 9 Security Seals, Physical and Electronic.

9.3 Recorder found to be unsealed. If either physical or electronic security is found to have failed, the Recorder must be returned to the manufacturer or his appointed agent for investigation and resealing. A statement should be included on how the unit became unsealed.

the owner. The IGC approval of that individual unit will be withdrawn until the unit is re-set and certified to be to the IGCapproved standard.

10. **Analysis of Flight Data**. Analysis for flights to be validated to IGC criteria should be through the use of a program that complies with IGC rules and procedures and is approved for this purpose by the relevant National Airsport Control authority (NAC.) For a list of programs which are capable of reading and displaying flight data in the \*.IGC file format, see the fai.org/gliding/gnss web site under the link to SOFTWARE (the full web reference is at the beginning of this document). Before a Flight Performance is officially validated, the authority responsible for validation must check that the data in the CAI binary file has originated from the Recorder concerned, and is identical to when it was download from the Recorder to a PC. This is done by checking the CAI binary data file with an authorised copy of the VALI-CAM.EXE short program or by using the Cambridge Utilities program (for software programs, see para 3 above). See Annex B for detail on how to use the validate systems.

11. Changes to Hardware, Firmware and Software. Notification of any intended change to hardware, firmware or software must be made by the manufacturer or support agency to the Chairman of GFAC so that a decision can be made on any further testing which may be required to retain IGC-approval for the change. This includes details of later versions of hardware, firmware and software, also any changes to modules such as the GPS receiver, pressure altitude transducer, the layout of the security microswitch and any other factor that could affect the security of the FR and the IGC files produced from it.

Peter G H Purdie Chairman, IGC GFA Committee gfac@fai.org

Annexes:

A. Notes for owners and pilots.

B. Notes for Official Observers and NACs

C. Procedure for validating secure files with no IGC Compliant DLL

-------------------------

## Annex A to IGC Approval Document - NOTES FOR OWNERS AND PILOTS

 $A(i)$  Status. This is to be read together with the main terms of approval to which this is an Annex  $A(ii)$  IGC-Approval level. See Page 1, para (i-ii).

A(iii) Copy of this document. It is recommended that a copy of this approval document is kept with the FR, for the use of pilots and OOs.

Pilot's Responsibility. It is the responsibility of the pilot to ensure or to note the following:

A1. Antenna. The antenna should be positioned in order to give sufficient signal strength for IGC purposes. No attempt must be made to inject false data via the antenna; any abuse of this may lead to a future requirement to position antennas out of reach of the flight crew.

A2 Geodetic Datum (Earth Model). For IGC purposes, all latitudes and longitudes recorded by the Recorder must be to a Geodetic Datum (earth model) of WGS84. For WGS84, the LCD must read "GPS Map Datum 100" on start-up. Flights where other Datums are set are not valid for IGC purposes. It should be ensured that other lat/long data such as for start, turn and finish points, is entered also to the WGS84 Geodetic Datum (IGC rule).

A3 **Setting the Fix Interval**. The fast-fix facility operates when the ON button is pressed and gives fixes at 2 second intervals for 30 seconds. The fix interval for cruise flight between PEV events (such as between Waypoints) is set by the pilot before flight through the set-up program. There is therefore no need to set a very short fix interval for cruise flight because points of interest can be marked by PEV events and take advantage of the fast fix facility. Setting a short fix interval for cruise flight leads to IGC files of large byte size, particularly for long flights. This uses up more of the recorder's memory, causes downloading after flight to take a long time, increases the chance of data corruption and may also cause problems with some analysis programs because of the large number of fixes that have to be processed. A to IGC Approval Document - NOTES FOR OWNERS AND PILOTS<br>
<u>Earn,</u> This to be twad hegather with de maturement grappend to which dots to an Amer.<br>
Co-Mayorud level, see the frequencie that a congreg this approval do which hans. This is to be read together with the main terms of approval to which this is an Amer.<br>
<u>Geographent the vector of compensation</u> the componentation of any of this approval document is kept with the FR, for the use of However the state of the suitable many consider the memory of opproved to which this is an Amor.<br>
<u>GC-Japonnillity</u> It is the responsibility of the pilot to ensure or to note the following:<br>  $\frac{1}{2}$ C-Japonnillity. It is (C-f-georynal feed.) keeps *i.e.* there is the content fix in a copy of this approval document is kept with the FB, for the as of platos and OOs<br>Cogn of the i.e. Responsibility. It is the responsibility of the pilot to en

A4 Checking the Recorder before a Claim Flight. Pilots should check and analyse a selection of IGC files from their recorder before attempting flights that will require Validation. This is to ensure that the recorder is performing correctly and in accordance with this approval. Particularly that GPS fixes, pressure altitude and ENL values are recorded as expected. In particular, ENL values should be in accordance with the figures given in para B5. See also A8 on ENL and A13 on pressure altitude calibration.

A5 Observing the Recorder installation in the glider. The pilot must ensure that an OO has checked the place of the equipment in the glider and how it is fixed to the glider. If it may be difficult to obtain an OO immediately before takeoff, or to witness the landing, an OO should be asked to seal the Recorder to the glider, and this can be done at any time or date before flight. See para 8 in the conditions of approval. Regarding the position of displays concerned with the Recorder, see para 6 in the Conditions of Approval which refers to sight-lines and the need for pilot lookout and scan.

A6 Independent Check of Takeoff. The pilot must ensure that the time and point of takeoff has been independently witnessed and recorded for comparison with takeoff data in the IGC file from this recorder, see para B1.2.

A7 Connection to Ports. Although this approval does not presently require sealing of any ports or plugs, no attempt must be made to pass unauthorised data into the Recorder. See para 9.1.1 in the Conditions of Approval.

A8 Use in Motor Gliders. See para 7 of the main body of this document before the annexes. The ENL system automatically records the level of acoustic noise at the recorder. The recorder must be placed so that engine noise is clearly received when the engine is giving any forward thrust and must not be covered or insulated (even so, automatic gain should continue to ensure high ENL readings under engine power).

are<br>the china the Recorder hefore a Claim Hight. Pilots should sheck and assesses on an is conserved and the second<br>of the Singhland the Recorder state of the state of the score of the encoded is a state of the encoded is **Inexting the Recorder hefore a Claim Flight** Pilot should check and amalyse a selection of IGC files from their experiment that the record is a structure Visiblin ion. This is to or enere that the record is a performing open can produce a low-frequency sound (organ-pipe note) which will register as high ENL. This is magnified if sideslip is present and in particular at high airspeeds. High airspeeds with cockpit panels open should therefore be avoided in case the ENL recorded is mistaken for use of engine. High ENL may also be produced by stall buffet and spins, particularly in Motor Gliders if the engine bay doors flutter (vibrate or move in and out). Flight close to powered aircraft should also be avoided, except for normal aero-tow launches. For ENL levels that have been recorded on GFAC tests, see B.4.2. **Dherving the Recentler installation in the glider.** The public mast exame that an OO himselfoliely before takeoff, or to so the light check of the public mast be the public to the end of the public should be taked to sho mention in the procedure of the notation of the procedure in the proportion that the second in the second of the second in the second in the second in the second in the second in the second in the second in a later para B is the landing, an OU snould be asked to seal the Recorder to the gitter, and instead and excellent particles and in the conditions of Approval. Regarding the position of displays concerned with the Recorder, see onditions

between engine-on and engine-off flight. ENL figures should be in accordance with thosefound in GFAC tests and listed in para B5. This

A9 **After Landing**. Until an OO has witnessed the Recorder installation to the glider, the pilot must not alter the installation or remove the Recorder from the glider. The pilot must ensure that there is evidence of the landing independent of the FR data.

function.

**After Landing.** Until an OO has witnessed the Recorder installation to the glider, the pilot must not alter the installation or we the Recorder from the glider. The pilot must ensure that there is evidence of the landing **Security Codes at the COS** of the end of the ECC file is the end of the IGC file is the product of the IFC file. This places are used to verify the integrity of the landing independent of the FR data.<br>A9.1 <u>After-flight c</u> A9.2 Retaining both the CAI and IGC files. Downloading from the recorder to a PC is initially in the binary \*.CAI format. This is then converted to the ASCI-based IGC format. However, the validation program VALI-CAM.exe on **ffer Landing.** Until an OO has witnessed the Recorder installation to the glider, the pilot must not alter the installation or we the Recorder from the glider. The pilot must ensure that there is evidence of the landing i **nfter Landing**. Until an OO has witnessed the Recorder installation to the glider, the pilot must not alter the installation or we the Recorder from the glider. The pilot must cause that there is evidence of the landing i Both files must be sent to the agency responsible for validating the flight, such as the National Airsport Control Official Observer. If the CAI file is lost, so will be official validation for the flight. The IGC file is less important because it can be re-generated at any time from **After Landing.** Until an OO has witnessed the Recorder installation to the glider, the pilot must not<br>ve the Recorder from the glider. The pilot must ensure that there is evidence of the landing indepe<br>A9.1 <u>After-flight </u>

A10 Independent Check of Landing - The pilot must ensure that the time and point of landing has been witnessed and recorded for comparison with IGC file data from the recorder (see para B2.1).

A11 Switching Off. This is by switching off the external power or disconnecting the RJ11 connector from the recorder.

And **After Landing**. Until an OO has witnessed the Recorder instillation to the glider, the pilot must not electric for the Flight Data. This is by connection of the Flight Data. Also a PC is included in the relation of s A12 **Downloading the Flight Data**. This is by connecting a PC to the RS232 socket on the recorder. The OO will carry out the actions given in para B3.3, and the OO's copy of the transferred flight data is sent to the organ such as the National Airsport Control authority (NAC). The OO does not personally have to transfer the data from the Recorder, but witnesses the transfer and takes or is given a copy on standard electronic media such as a memory stick, diskette or equivalents. Different rules may apply for competition flights, for which a central data transfer facility may be used, but for a flight to the rules for IGC records and badges, the above continues to apply. The Use of Portable PCI in the Distribution of the Recorder must limitent to the glider, the politic material the constrained by the Attack of the Fortest of the Fortest of the CI in the CI in the CI in the CI in the CI is

the OO for safe keeping and analysis on standard electronic media such as a memory stick, diskette orequivalents.

A13 Calibration of Barograph Function. Pilots are advised to have a barograph (pressure altitude) calibration carried out either by the manufacturer or by an NAC-approved calibrator before any GNSS Recorder is used for a claimed flight performance. For the procedure, see para B6. A valid IGC-format file showing the pressure steps used in the calibration must be recorded and kept (Sporting Code rule). Altitude and height claims require a calibration for the flight performance concerned, and speed and distance claims need a calibration for calculating the altitude difference of the glider at the start and finish points. Also, the NAC may wish to compare recorded pressure altitudes for takeoff and at landing, with QNH pressures for the appropriate times recorded by a local meteorological office. ded for comparison with IGC file data from the recorder (see para H2.1).<br> **Similarity of T** in is by switching of the external power or disconnecting the RI11 connector from the recorder.<br> **In the Fight Validation process Switching Off**. This is by switching off the external power or disconnecting the R111 connector. The OO will carry out the **Downloading the Flight Data**. This is by connecting a PC to the RS222 socket on the cocorder. Th **Switching Off.** This is by switching off the external power or disconnecting the RJ11 connection. The Ool with an the Filght Davis Carried in the EV to the RS22 solet of the recorder. The Ool it carry in the Filght Davis **EXAMENTE THE SECT THE SECT AND SOFT AND SOFT AND SOFT AND SOFT AND SOFT AND SOFT AND SOFT AND SOFT AND SOFT AND SOFT AND SOFT AND SOFT AND SOFT AND SOFT AND SOFT AND SOFT AND SOFT AND SOFT AND SOFT AND SOFT AND SOFT AND** flight the next considerate of the next of the next batch data for the next declination that will value and the next batch and the next batch of the next batch of the next batch of the next batch of the next batch of the n as he National Amsport Control attached) (NAC). Its OO does not personally have to imaging that the dust is transferred before the next task declares. Different rules for the National Amsport of the next task means the pa witnesses for transfer and takes or is given a copy on standard electronic media such as a memory stick, diskete contained for the relation of the relation of the relation of the relation of the relation of the relation o selectron. Different rules may apply the roungention flights, for which a central data fensic facility may be used, but for a<br>the the relation for an temperature of flight data is winvested by the OO, and the flight files

A14 Warnings. In the course of GFAC testing, some features have been found which users should note.

A14.1. Warning to retain the binary \*.CAI file for a claimed flight. It is essential that the binary \*.CAI file for the flight is not deleted. It must be retained for the final stages of the flight validation process, for be validated. See also A7.1.

flight, and certainly before another electronic declaration is made.

A14.3 Warning on fitting the power plug. The RJ-11 external power plug is a smaller size than the other external plugs. It is therefore possible to inadvertently push it into one of the other female connectors on the Recorder case. Although the RJ-11, being smaller, will not latch in, contact can be made with metal pins in the recorder connector and this can cause damage. Users are advised to becareful only to present the power plug to its proper connector. Colour coding of plugs and connectors may help and red is conventionally used for power connectors.

--------- Annex B follows ---------

## Annex B to IGC-approval document - NOTES FOR OFFICIAL OBSERVERS AND NACs

 $B(i)$  Status. This is to be read together with the main terms of approval to which this is an Annex.

B(ii) IGC-Approval level. See Page 1, para (i-ii).

B(iii) Copy of this document. It is recommended that a copy of this approval document is kept with the FR, for the use of pilots and OOs.

B1 **Installation in the Glider**. It should be noted that, due to the portability of these FRs, particularly Models 20 and 25,, it would be possible to transfer the FR unit from one glider to another, or to a powered aircraft. Therefore, an OO shall witness and record the position of the Recorder in the glider, the type and Serial Identification (S/ID) of the Recorder, the glider type and registration, date and time. Before flight, if requested, the OO shall then seal the Recorde Annex B to IGC-approval document - **NOTES FOR OFFICIAL OBSERVERS AND NACs**<br>
B(ii) Satus, This is to be read together with the main terms of approval to which this is an Annex.<br>
B(iii) Cory,Approval level, See Page 1, para in a way acceptable to his NAC and to IGC, and such sealing may be at any time or date before flight. If sealing is not used, either a preflight check of the installation must be made after which the glider must be under continuous observation by an OO until it takes off on the claimed flight. Alternatively, an OO must witness the landing and have the glider under continuous observation until the Recorder installation is checked. This is to ensure that the installation is correct, and another Recorder has not been substituted in the glider before the data transfer (B3.3). See para 8 of the Conditions of Approval. Regarding the position of displays concerned with the Recorder, see para 6 in the Conditions of Approval which refers to sight-lines and the need for pilot lookout and scan. Ex B to IGC-approval document - **NOTES FOR OFFICIAL OBSERVERS AND NACs**<br>
<u>Some, This to to be read togethes</u> with the main terms of approval to which this tan Amax.<br>
<u>ECC-approximations</u> for the some real of the main term Com at this discomment is the recorder. It is present down of the growth in the growth the Form for the glider in the glider by the specifically in the glider (including the compared to the propositive of the glider (Fig. Its possible to transfer the PR function mode glider to another, of to a powered aresnt. Increases, a not stay<br>the position of the Keorder in the glider, the type and Serial dentification (SDD) of the Recorder. The type an Type and regards to the installation and time. Before flight, irrequended, the OO shall then seal the Recorder to the glider with the action of the predict of the installation mas be made affer which the glider made with t

B2 Takeoff - Independent Evidence. The time and point of takeoff shall be recorded, either by an OO, other reliable witnesses, or by other means such as an Air Traffic Control or official Club log of takeoffs and landings. After flight, this will be compared to the takeoff data from the Recorder.

## B3 Landing

the landing data from the Recorder.

B3.2 Checking the Installation of the Recorder. As soon as practicable after landing, an OO shall inspect the installation of the transfer of flight data shall then take place in accordance with B3.3.

installation of the Recorder. If a portable PC is not available, the OO shall check and break any sealing to the glider, and take the witnesses the process. Security is maintained by electronic coding embedded in the Recorder and IGC file which is then independently checked later by the body validating the flight (such as the Competition organization orthe NAC). is observed to the reading the stationary with the recorded on either of the prediction of the policy of the reading the rest of the control or of the rest of the rest of the rest of the rest of the rest of the rest of the in the need tor pint ionsed and same.<br>
In Independent Exidence, The time and point of takeoff shall be recorded, either by an OO, other reliable the<br>
Drive other means such as an Air Traffic Control or official Club log of **F\_Independent Evidence**. The time and point of takeoff shall be recorded, either by one OC, other reliable thy other means such as an Air Theffic Control or official Club log of takeoffs and landings. After flight, this **Endependent Evidence The time and point of lacked is hall be recorded, either by an OO, other reliable by the<br>range of the menu scales a bin File Control or official Club log of takeoffs and landings. After flight, this<br> Examples and Existence of Landing.** The time and point of landing dall be recorded, either by an OC, other reliable witnoses, by why when much as a Air Traffic Control or official Club hg of lakeoffs and landings. After f

B3.3.1 Method Either follow the menu in the MS Windows-based Cambridge Utilities program or execute the DOS file DATA-CAM.EXE. For his program and the DOS file, see para 3 on page 2 about software.

the CONV-CAM.EXE file is in the same directory, an IGC file will also be produced automatically at the same time.

B3.3.1.2 Latest versions. The latest versions of the CAI programs and files must be used. See para 3 on page 2 about software.

both with the file name YMDCXXXF, where Y=year, M=month, D=day, C= manufacturer, XXX = Recorder Serial Identification (S/ID)/letters and  $F =$  flight number of the day. The full key to the file name is in Appendix 1 to the IGC GNSS Recorder Specification and is also listed in Annex C to the Sporting Code, SC3C.

B3.3.3 OO's Copy. A copy of both the CAI and IGC files shall be retained securely by the OO such as by immediately copying them to a separate PC memory stick or card, or by the use of the OO's own PC. These files shall be retained by the OO in safe electron in the particular many state. The particular methods are the effect of the state of the particular methods are the particular and an intervent of the NAC/IGC procedures. The promble FC is not available, the OO sha asso the IGNN Cost of the IGNN Dealth is the IGN for the IGNN dealth can be generated at the glube without disturbation of the Recorder. If a portuble PC is avoidable, the Bight data may be transferred at the glube without Windows equivalents. and the reaction of a phonon is a phonon in a constraint, meson when the and the reaction of the reaction of the reaction of the reaction of the reaction of the reaction of the reaction of the reaction of the reaction of t

pilot's name. Integrity of data within the file is preserved by the electronic security system and may be checked at any time by using the IGC file validation system.

B4. **Analysis of Flight Data Files.** A Data Analyst approved by the NAC will then evaluate the flight using an analysis program approved by the NAC concerned (list, see the IGC GNSS web site under SOFTWARE). There are two aspects to data analysis, (1) checking the flight performance that is being claimed by using the fixes and other data in the IGC file, and (2) Validation of the integrity of the downloaded data itself. With these recorders, only the CAI b version of DATA-CAM is elsewate the log-to-the memory "solve the paper 1). It escales in the worrelay temperature and the integration of the state integration of the case of the state integration of the CAI binary CAI bina manufacturer's software does not validate the IGC format file. The IGC file can be generated from the CAI binary at any time. After the CAI file has been validated, flight analysis should be made on the IGC file that is then generated from it, not an older version of the IGC file (which could have been changed). B3.3.2 Files produced. This process will automatically produce both a CAI binary format file and an IGC-format flight data file both with the file name YMDCXXXF, where Y-year, M-monnth, D-day, C= mantaheurer, XXX = Record

is identical to that originally downloaded from the Recorder. (2) Checks the electronic security coding and general structure of the CAI

#### $IGC$ -approval  $-7$ - Cambridge 10, 20, 25

binary file. (3) Checks that the Recorder has not been modified in an unauthorised way.

B4.2 Validation Method. Either follow the menu in the MS Windows-based Cambridge Utilities program or execute the DOS file IF THE ALL THE SERVICE THE STATE INTO THE STATE INTO THE SERVICE IN A DELOTED AN LITE OF STATE USE WALL-CAM. EXE with the CAI binary file for the flight. For this program and the DOS file see para 3 on page 2 about softwar program or DoS file that the Recorder has not been modified in an unauthorised way.<br>
B4.2 <u>Validation Method</u>. Either follow the menu in the MS Windows-based Cambridge Utilities program or execute the DOS file<br>
VALI-CAM.EX It is shall be used by the Recorder has not been modified in an unauthorised way.<br>
B4.2 Validation Method. Either follow the menu in the MS Windows-based Cambridge Utilities program or execute the DOS file<br>
VALL-CAM.EXE wi For the correct the Recorder has not been modified in an unauthorised way.<br>
B4.2. <u>Validation Method.</u> Either follow the menu in the MS Windows-based Cambridge Utilities program or execute the DOS file<br>
VALL-CAM.EXE with t

pay file. (3) Checks that the Recorder has not been modified in an unauthorised way.<br>
HA2. <u>Validation Method.</u> Either follow the menu in the MS Windows-based Cambridge Utilities program or execute the DOS file<br>
VALI-CAM.E and the message "Security check FAIL" indicates that the MS Windows-based Cambridge Utilities program or execute the DOS file WALL-CAM.EXE with the CAI binary file for the flight. For this program and the DOS file see para ry file. (3) Checks that the Recorder has not been modified in an unauthorised way.<br>
94.2 Validation Method. Either follow the menu in the MS Windows-based Cambridge Utilities program or execute the DOS file<br>
97.01.EXM: Wi

guarantee of data integrity whereas the one reated from a Universal demotised way.<br>
WALI-CAMENE with the CAI binary file for the flight. For this program and the DOS files or para 3 on page 2 about software. The<br>
Vocal man ry file. (3) Checks that the Recorder has not been modified in an unauthorised way.<br>
94.2 Validation Method. Either follow the menu in the MS Windows-based Cambridge Utilities program or executed<br>
VALL-CAM.EXE with the CAI B5. Means of Propulsion (MoP) Record - Motor Gliders. The MoP must either be sealed or inoperative, or the FR ENL system used. For the ENL system, see para 7 of the main body of this document before the annexes. For these FRs, ENL values in the ENL file are recorded up to a maximum of 195. For comparison with later recorders that use the full ENL range from 000 to 999, the figures from these Recorders should be multiplied by 5.1 (this gives a maximum of 995). ENL values recorded on GFAC tests are given below, in the sequence of a flight. So that these can more easily be related to those produce by other types of recorders, a percentage figure is also given in brackets, out of the maximum of 195. Adding a zero to the percentage gives a figure similar to those in IGC files from later types of Recorders. binary file. (.) Chreks that the Recorder has not been modified in an unauthorised way,<br>
1942 Mulkalinen Mehled, Either follow the ment in the MS Windows-based Canthridge Utilities program or execute the DOS file<br>
VALI-CAM

B5.2. ENL during engine running. On engine running, an increase to over 150 (77%) ENL is expected with over 180 (92%) being typical. The value of 195 (100%) has been recorded with a two-stroke engine running at full power. During engine running, these high ENLs are produced for a significant time, and when altitude and speed are analysed it can be seen that substantial energy is being added, which can therefore be attributed to energy not associated with soaring. The values quoted above are for 2- and 4-stroke engines. Wankel (rotary) and electric engines have not been tested with this recorder, but previous tests with Wankel engines indicate that they produce similar ENL values to 4 strokes. Note that with prolonged running under high noise conditions, the ENL readings may reduce from an initial and the measure "Security the Reventive that the CAI file is not the same is two when twe structured in the Reventive consistent of the same in the Reventive section is seen and in mag-2 absorts that for figure that is no system. see MB 2.0 and States and Of States Content and States of the state of engines of engines of education of DCPA1 states of the HR and the states of engines of electric and other than the state of the HR ENL<br>and other throug gamente or earl megative were at a media media to the Textile of the Constantine in the Constantine at the Constantine at the SEN in the SEN in the SEN is the FR. ENL values at the FR. ENL values at the FR. ENL values at t

B5.3. ENL during gliding flight. ENL readings of less than 020 (10%) indicate normal gliding flight in a quiet cockpit environment. In a high-speed glide or in an aerodynamically-noisy glider, ENL may increase to about 50 (26%). Short periods of higher ENL while gliding (up to about 80 (41% ENL) may indicate aerodynamic noises such as due to airbrakes, lowering the undercarriage, sideslip, etc, and are normal before landing. Particularly, sideslip or high airspeeds with the cockpit panel(s) open often produces low frequency noise that registers as high ENL readings (up to 80 (41%) has been recorded), and these conditions should be avoided because, particularly if climbing, it could be taken as use of engine power. High ENL can also be recorded during stalling, particularly if the engine doors pant (move slightlyin and out due to stall buffet, producing a clattering noise). Finally, where the engine is mounted on a retractable pylon, a high ENL reading will be shown if flying with the pylon up and engine not running, due to the high aerodynamic noise.

B5.4. ENL during the approach to land. ENL values are always higher on a landing approach due to aerodynamic noises such as due to airbrakes, undercarriage, sideslip, etc. Short-term peaks due to specific actions such as opening airbrakes, lowering undercarriage, etc., will be noted as well as a generally higher level of ENL because the glider is no longer aerodynamically "clean". ENL values of up to 90 (46%) have been recorded, although 60 (31%) is more typical.

B5.5. ENL during landing. During ground contact during takeoff and landing, short-duration ENL readings up to 150 (77%) have been recorded due to wheel rumble; unlike engine running these last only for a short time, showing a short "spike" on the noise/time trace.

B5.6. ENL analysis. It is normally easy to see when an engine has been running and when it has not. Other data from analysis programs such as rates of climb and groundspeed, will indicate whether or not non-atmospheric energy is being added. Short term peaks in ENL (10 seconds or so) may be due to the other factors mentioned above such as undercarriage and/or airbrake movement, sideslip, open DV panel/sideslip, the nearby passage of a powered aircraft, etc. If any anomalies are detected, email the CAI and IGC files to the GFAC chairman for further analysis and advice (for address, see before the Annexes).

B6 Altitude analysis and calibration. Flight data files shall be analysed in accordance with Sporting Code procedures. Part of this is to compare the general shapes of the GNSS altitude and pressure altitude records with time and to ensure that no major differences are seen that could indicate a problem in recording or even artificially-manufactured (false) data. As part of this process, the Recorder must be calibrated in an altitude chamber in the same way as a drum barograph.

B6.1 Calibration method, making a calibration table. Before a calibration, owners are advised to set the normal fix rate to a small time interval such as 2 seconds. Recording starts after a pressure change of 1 metre per second for 5 seconds, and no GPS fixes are required for a pressure altitude trace to be produced. The calibrator should be advised to make a short pressure change to trigger (start) the recording of fixes, before starting the calibration itself. The calibrator will record the pressure steps used, for later comparison with the flight file. The stabilised pressure immediately before the altitude is changed to the next level, will be taken as the appropriate value unless the calibrator certifies otherwise.

**tude analysis and calibration**. Flight data files shall be analysed in accordance with Sporting Code procedures. Part of contained and the contained and the contained and the contained files contained and to exame that on **tude analysis and calibration**. Flight data files shall be analysed in accordance with Sporting Code procedures. Part of conspare the general shapes of the GNSS altitude and pressure altitude records with three and to ens **ktude analysis and calibration**. Flight data files shall be analyzed in accordance with Sporting Code procedures. Part of is compare the general shapes of the GNSS altitude and pressure altitude records with time and to e **correction** the **complementation**. Flight data files shall be analysed in accordance with Sporting Code procedures. Part of rection the correction test of the GNSS altitude and pressure altitude records with time and to e **Ande analysis and calibration**. Flight data files shall be analysed in accordance with Sporting Code procedures. Part of compare the general shapes of the GNSS altitude and pressure altitude records with time and to casur **tinde annivisis and calibration.** Flight data files shall be analysed in accordance with Sporting Code procedures. Part of compare the general shapes of the GNSS altitude and pressure altitude records with time and to ens start and landing altitudes for altitude difference and for comparison with independently-recorded QNH readings, and low and high points on gain-of-height and altitude claims. Only pressure altitude is valid for IGC altitude purposes except for proof of flight continuity (no intermediate landing) where GNSS altitude may also be used if pressure altit **tude analysis and calibration**. Flight data files shall be analysed in accordance with Sporting Code procedures. Part of compare the ganceral shapes of the GNSS altitude and pressure altitude records with time and to ensu

B6.2 GPS altitude figures recorded in the IGC file. Occasional short-duration differences in the shape of the GPS Altitude/time graph have been noted compared to the pressure altitude figures. This is not unusual with GPS receivers operating without a local differential beacon or regional augmentation system such as WAAS for North America, EGNOS for Europe and similar systems elsewhere (for details see the web or the Glossary to the IGC GNSS Recorder Specification). Errors in altitude from satellite-based systems will be about twice those for lat/long because the geometry of the position-lines is not as favourable for altitude compared to horizontal position. This effect will be increased by poor antenna positioning. Data analysts and NAC officials should allow for the above when comparing the GPS altitude and pressure altitude records. Lat/long fix accuracy is not affected and tests on this recorder show it to be typical of that for a 12 channel GPS system. From GFAC tests after 1 May 2000 when the GPS Selective Availability error was removed for civilian receivers, errors average between 11 and 12m. This is the average lat/long error taken from a sample of fixes from a moving vehicle at a number of surveyed points near 51N 001W for all recorders with 12 or more channels. OOs, data analysts and NAC officials should allow for the above when comparing the values of GPS altitude and pressure altitude. e B3.3. above): this may be dred to the state of the maximum and the computer of the state of the state of the state of the state of the state of the state of the state of the state of the state of the state of the state o is because of the balance steps produced in the balance between altitude resolution (size of altitude resolution of altitude resolution (size of altitude resolution (size of altitude resolution (size of altitude resolutio

B6.3 Maximum Altitudes Recorded in the IGC file. The pressure altitude sensor and the GPS system itself are capable of recording to almost unlimited altitudes, certainly up to 30km/100,000ft. However, the type of processor in the recorder and the need for good resolution (small steps) across the altitude range, results in limitations in altitudes that can be recorded in the IGC file. The maximum altitudes for figures in IGC files that apply to this recorder are given below.

range of altitudes recorded. Pressure altitude resolution in these models is about8 metres (25ft) at sea level and if the altitude range was increased this resolution figure would also increase. The maximum pressure altitude tested by GFAC was 36,000 ft.

B6.3.2 GNSS altitude. This is recorded up to 65,000ft (19,812m) above the WGS84 ellipsoid, but is not used for the precise measurement of IGC altitudes, for which pressure altitude to the ICAO ISA is required.

-----------Annex C follows----------

## Annex C to IGC-approval document – VALIDATING SECURE FLIGHT RECORDER WITH NO IGC COMPLIANT DLL

 $C(i)$  Status. This is to be read together with the main terms of approval to which this is an Annex.

C(ii) IGC-Approval level. See Page 1, para (i-ii).

 $C(iii)$  Copy of this document. It is recommended that a copy of this approval document is kept with the FR, for the use of pilots and OOs.

- C1. This Annex is intended for Official Observers reviewing Performance Claims by Flight Recorders where no IGC-Compliant DLL has been provided by the Manufacturer.
- C2. Downloading of Flight Recorders is the Pilot's responsibility and is outside the scope of this Annex.
- C3. The older DOS programs provided by manufacturers are 16-bit programs, which will not run on modern 64-bit PC Operating Systems. This problem does not affect 32-bit Operating Systems.
- C4 There is in fact more than one solution, but this is a solution that should resolve the problem in all cases. The solution recommended by GFAC is to validate claims in the DOS environment provided by DOSBOX, an X86 emulator. DOSBOX can be downloaded from https://www.dosbox.com/ where you will also find Tutorials and a Manual. The installation is very simple and does not need further explanation here.
- C5 Having Installed DOSBOX, there is a configuration file:

C:\Users\myusername\AppData\Local\DOSBox\dosbox-0.74-2.conf There should be no need to alter the configuration, but you may find it useful to add actions to be taken every time the environment is created in the [autoexec] section. For instance, you may find it useful to put all the DOS programs into a single

```
folder and then edit the config file [autoexec] section as follows: 
  [autoexec]
  # Lines in this section will be run at startup. 
  # You can put your MOUNT lines here.: 
  mount C: C:\Users\myusername\Documents\myfolder 
  mount D: C:\Users\myusername\Documents\LIB
  C:
  PATH=D:\; \; ; Z:\; \;
```
Use a simple text editor for this (such as notepad) and not a Word Processor (such as Word) to edit the Windows file

### C:\Users\myusername\AppData\Local\DOSBox\dosbox-0.74-2.conf

(or whatever it is called in your version of Windows). Do not attempt to edit in DOSBOX.

In the above example, in DOSBOX; C: is your working folder and D: is your library folder. Note that when a drive is MOUNTed, it is in fact a windows folder. It is bad practice to mount a physical drive.

An alternative, simpler approach would be to put programs and data files in the same location.

[autoexec] # Lines in this section will be run at startup. # You can put your MOUNT lines here.: mount C: C:\Users\myusername\Documents\myfolder C:

Where myfolder contains both.

For more information on the MOUNT command please refer to the DOSBOX manual. You are now ready to validate your first claim.

## C6 Validating an IGC file.

Proceed as follows:

C6.1. Load DOSBOX.

- C6.2. Copy the IGC file to be validated to c:\Users\myusername\Documents\myfolder
- C6.3. In DOSBOX use the command RESCAN to update the drive contents lists. THIS IS MOST IMPORTANT.
- C6.4. Use the command VALI-xxx filename.igc where xxx is the three-letter-code of the manufacturer and filename.igc is the name of the file to be validated. If you need to convert a Flight Recorder binary file (such as filename.ZAN) to an IGC file, this can be done in the DOSBOX environment using CONV-xxx instead of VALI-xxx.
- C7. Exceptions. It has been found that it may be necessary to copy VALI-ZAN.EXE from D: to C: for correct operation. The reason for this is not clear.
- C8 Comments. Any comments should be addressed to gfac@fai.org